**Sourcecode: IoErr.c**

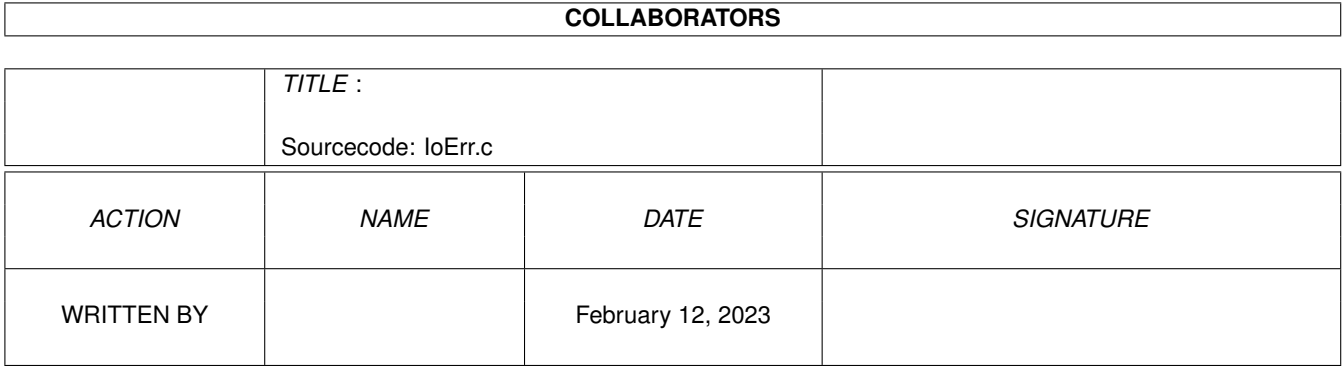

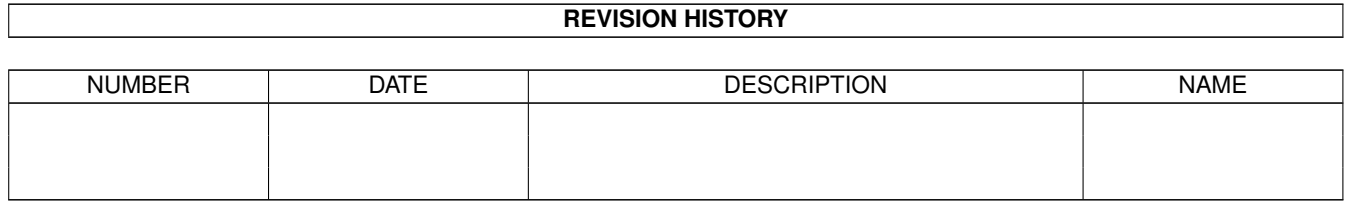

# **Contents**

### 1 Sourcecode: IoErr.c [1](#page-3-0) 1.1 IoErr.c . . . . . . . . . . . . . . . . . . . . . . . . . . . . . . . . . . . . . . . . . . . . . . . . . . . . . . . . . [1](#page-3-1)

## <span id="page-3-0"></span>**Chapter 1**

## **Sourcecode: IoErr.c**

#### <span id="page-3-1"></span>**1.1 IoErr.c**

```
/* IoErr.c V1.0 93-09-26 */
/* ROM library: "dos.library/IoErr", (All versions) */
/* Copyright 1993, Anders Bjerin, Amiga C Club \star/
#include <dos/dos.h>
#include <clib/dos_protos.h>
#include <stdio.h>
#include <stdlib.h>
UBYTE *version = "$VER: IoErr 1.0";
int main( int argc, char *argv[] );
int main( int argc, char *argv[] )
{
 /* Store the error code here: */
 LONG error_code;
 /* Collect the global error code: */
 error\_code = IoErr();
 /* Print the error code: */
 printf( "Error code: %d - ", error_code );
 /* Examine the error code: */
 switch( error_code )
  {
   case ERROR_NO_FREE_STORE: printf( "Out of memory!\n" ); break;
   case ERROR_TASK_TABLE_FULL: printf( "To many processes running!\n" ); break;
   /* and so on... */default:
     printf( "Unknown error reported!\n" );
  }
 exit(0);
```
 $\overline{\phantom{a}}$